## **OS JOGOS NO COMPUTADOR <sup>|</sup>~^**

### **EM 91...**

Nesta edição concluímos o trabalho que temos vindo a desenvolver desde há duas semanas atrás.

Este trabalho abordou os melhores jogos produzidos no passado ano de 1991. Começámos com os de acção, passámos pelas aventuras e simuladores e esta semana finalizamos com os género de estratégia e "role play" (um subestilo de estratégia que é jogado em tabuleiro, na versão original).

Na estratégia salientamos quatro títulos. O primeiro é **"Powermonger"** (consultar revista de 20/1/91). Este excelente jogo que, à primeira vista, julgar-se-ia ser um "remake" do "Populous", veio a revelar-se como um dos jogos mais originais do ano.

Escusado será dizer que ganhou os favores da crítica, não só em Portugal, mas também nos quatro cantos do mundo!

"Powermonger" é essencialmente um jogo de conquistas, mas com pormenores que só a gigantesca "Electronic Arts" sabe imprimir aos seus títulos. Parece que diante do monitor assistimos a um mundo miniaturizado: a mudança das estações, a população a crescer e evoluir, o cantar dos pássaros... E uma maravilha!

A meio do ano, na revista de 23/6/91 voltava a acontecer outro "milagre". Desta vez era a "Microprose" com o fantástico **"Railroad Tycoon".**

Neste jogo vive-se a era dourada dos caminhos de ferro: ?. compra das locomotivas, expansão das linhas, aquisição e venda de acções, levar o caminho-de-ferro às localidades mais lucrativas (fábricas, minas...), etc... Cedo descobrimos que ser um magnata ("tycoon") deste negócio é um autêntico desafio.

"Railroad Tycoon" começa na implantação dos caminhos de ferro e, caso o jogador seja suficientemente hábil, chega aos nossos dias como proprietário de

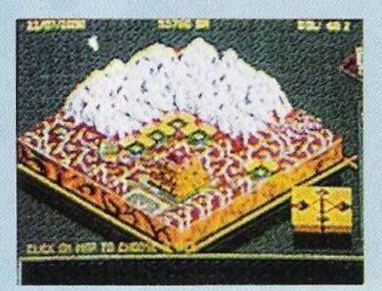

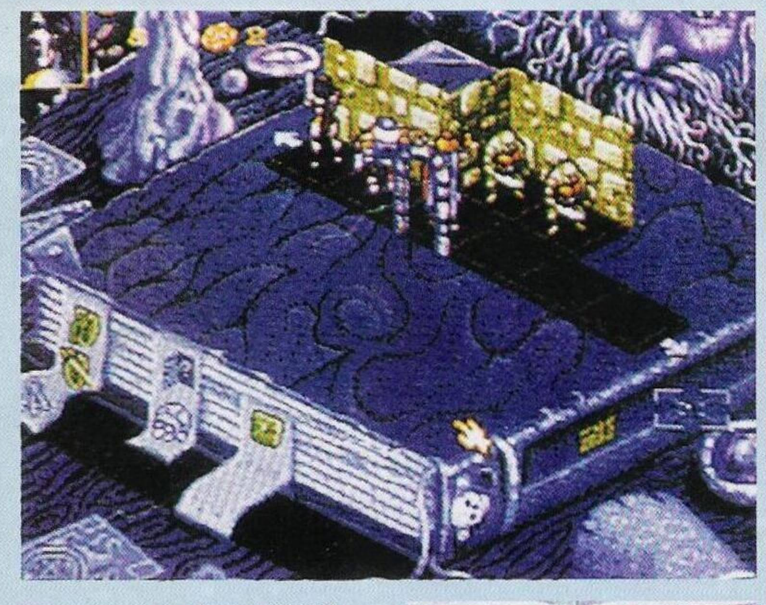

locomotivas modernas (TGV).

A sensação do filme **"Robin Hood"** arrastou-se aos micros com um jogo fenomenal (revista de 20/10/91) sob o mesmo título. Este Robin não é um galã, nem sequer é amado pelo povo. E simplesmente um ilustre desconhecido cujas terras e bens materiais foram roubados pelo Xerife.

A reputação de herói e defensor do povo tem de ser conquistada a pulso; roubar os ricos e dar aos pobres, nunca entrar em lutas ou confusões com o povo (caso contrário acabamos linchados) e, sem esquecer a bela Marion que deve sucumbir aos encantos de Robin. Difícil mas divertido!

O quarto título é **"Utopia"** (em 24/1 1/91). Trata-se da versão do "Populous" pelas mãos da "Gremlin". A acção situa-se num futuro distante e o objectivo é a criação de uma sociedade perfeita, sem conflitos com o ambiente onde o trabalho é pleno e os trabalhadores ganham muito bem,... enfim, tudo o que se pode esperar de uma socie-

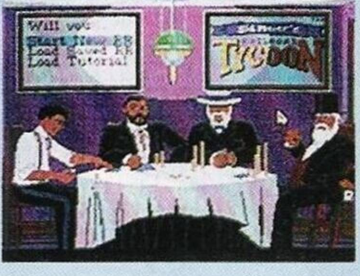

dade utópica. É igualmente um jogo brilhante!

Em relação ao género "Role Play", assinalamos **"Hero Quest",** por ser uma conversão perfeita deste estilo. Quem nunca jogou e desconhece este género, dê uma "vista de olhos" neste "Hero Quest".

Parece que está tudo! Ao longo destas três semanas destacámos imensos jogos de todos os géneros e para todos os gostos. Todos eles são boas compras, pela qualidade patente em cada um.

Na próxima semana é a sério. Finalmente vamos começar com as novidades de 92.

Fiquem atentos às próximas edições.

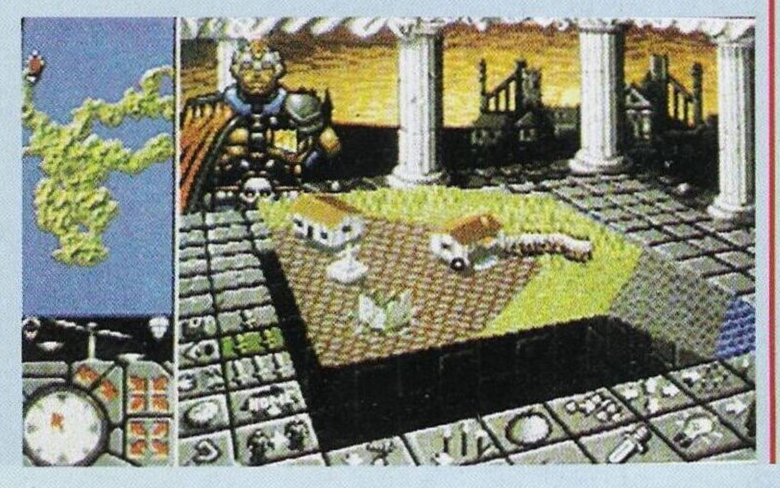

# **POKES**

#### **Spectrum:**

**"SWIV" -** Introduzir <sup>o</sup> nome "GIGER" na tabela da pontuação para jogar com vidas ilimitadas

**"Predator II" -** No decorrer da acção premir a tecla de pausa e simultaneamente (depois da pausa) as seguintes teclas: INV Video, True Video, Delete. Graph e Edit

**"Quick Draw Mc Graw" -** No menu teclas "SETUIOP" para obter vidas infinitas

**"Navy Seals <sup>2</sup>"** - Carregando em "1" e "2" activa-se <sup>o</sup> jogo secreto. Nele (também funciona para a primeira parte), ao introduzirmos a palavra "CLUB-B1NG SEASON" na tabela da pontuação basta premirmos em 'enter" para que possamos avançar um nível.

**"Outrun" -** No início de cada nível carregar em "P" e "Space" para jogar com tempo extra

**"Saigon Combat Unit" - <sup>O</sup>** código dc acesso à segunda fase é: "STARL1GHT"

**"Robocop" -** Na redefinição do teclado escolher MSYULE, durante o jogo premir GTI simultaneamente

**"Dizzy <sup>3</sup>"** - Carregar em "Z" e "X" para o Dizzy (o protagonista) voar sobre o cenário

**"Rick Dangerous" -** Poke 58356,0:Poke 64166,0:Poke

# **SECC**

Da cidade de Portalegre escreveu-nos o leitor **António Ricardo,** um dos fundadores da "Atlantis", grafista e argumentista do "Chikki Static".

Este leitor entusiasta dos "PBM's" ("play-by-mail") decidiu criar a "J.P.C." (Jogos-porcorrespondência), que visa a implantação deste tipo de jogos (PBM's) em Portugal. Isto sem intuitos lucrativos.

Eis alguns dos jogos já criados pela "JPC". "\$" — A vida nas bolsas de algumas das grandes cidades do mundo é o tema deste jogo, que começa em Lisboa e acaba em Nova Iorque.

**"Penalty" —** Este é um "PBM" de estratégia, centrado no desporto-rei, o futebol.

 $"$ Gravidade Nula<sup>\*</sup> história inicia-se em Traulis, um planeta-colónia. Acção e aventura para todos.

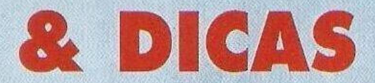

64075,0 (vidas, bombas e balas ilimitadas)

**"Sly Spy" -** Quando perdemos todas as vidas e regressamos ao menu principal, redefinimos as teclas (em Q,A,O,P e Space), carregamos em 5 para obter dois créditos extras e para continuar o jogo anterior basta premir em Space.

#### **Atari ST:**

**"RA" -** Códigos de acesso aos níveis mais avançados (cont.); sarapis, bes, xenophon, fayenof, tanis, mendes, escalis, horus, sesostris, amenophis, amenehet, eje, ramses, sethos, hormachet, kouros, ptolemaios, berenike, skyphus, crispina, thumvis, zagazig

**"Rolling Ronny" -** Carregar em "C" para jogar com todos os itens infinitos (energia...)

 $32$ 

**"Camion II" -** Escrever na tabela da pontuação "B1DAS TICKET RESTO" para escolher o nível inicial (utilizar as teclas das funções)

**"Thunderburner"** - Códigos de acesso aos níveis; ABCD, XD76, CL95, CC42, PR27, ED94

#### **Commodore Amiga:**

**"Switchblade" -** No desenho de apresentação teclar "CHRO-ME" para ter acesso ao jogo secreto, escrevendo "LEVEL", seguido de um número, escolhemos o nível inicial

**"Lemmings II" -** Códigos de acesso (continuação); UDLC-AHVNAJ, DLĆIHTUOAQ,<br>LCAMTUDPAO, CILVU-LCAMTUDPAO,<br>DLOAI, CAHR CAHRTFLBBL, IHRTFLCCBE, LRTLCADBR, RTFLCILEBK, TFLCAHVFBD **"Unreal"** - Carregar em F2

no menu principal para avançar de nível

**"Line of Fire"** - Quando sur-

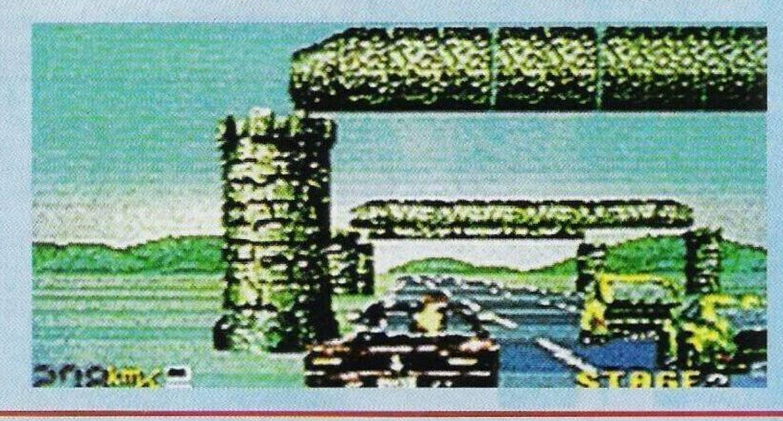

## **DO LEITOR**

**"Génesis" —** Terra em 5079. O planeta azul tomou-se superlotado. Após várias tentativas para se solucionar o problema, chega-se à conclusão que a única alternativa é enviar naves de colonos para os confins do universo...

**"Fl" —** O grande circo da F1 num jogo fantástico e alucinante. Para mais informações basta escrever para "JPC", **Rua de Eivas, 24-26, 7300 Portalegre.**

O recado está dado, mas colocamos sérias dúvidas quanto à concretização desses jogos. Tantos títulos e em condições tão agradáveis! Não sei... Caro António, esperamos que cumpras o prometido.

Passemos para os clubes de informática.

Todas as associações que se seguem dedicam-se à troca de programas, dicas e todo o tipo de material relacionado com a informática.

Resta salientar que a venda de "software" não legalizado é estritamente proibido, sendo esta actividade passível de multa. Qualquer clube ou associação que pensa ganhar uns cobres à custa de cópias piratas deve pensar primeiro antes de o fazer.

**"Vieira Soft & Sputnik Soft"**  $Fernando$ **Ribeiro, Talhões, Rua G, 2425 Monte Real, Vieira de Leiria** e/ou **Diogo Rodrigues, Rua P. Inácio de Oliveira, 11, 2425 Monte Real, Vieira de Leiria.**

**"Micro AM"** (Compatíveis PC e Commodore Amiga) **Apartado 6, Alvega, 2200 Abrantes**

**"Inforgames"** (Spectrum c compatíveis PC) — **Rua João da Fonseca Achioli, n.° 3, 7300 Portalegre**

**"Newgame"** (Commodore Amiga) — **Vitor Pinto, Torres da Bela Vista, 13-2A, Cidade** gir o menu, teclar "OPERA-TION FERRIT" para jogar com vidas infinitas

**"Back to the Future III" -** Códigos de acesso; rotten cheat, cousy cheat, cow down cheat

**"Sarakon" -** Códigos de acesso; hanukkah, joenk, gencon, lunkwill, opal, troll, vranx **Compatíveis PC:**

**"Larry II" -** Para obtermos os números de telefone editamos o ficheiro "phone. hlp" (no Ms-Dos)

**"King of the Beach" -** Códigos de acesso aos níveis mais avançados; sideout, gekko, topflite, sundevil

Agradecemos aos leitores **"L der & VCAP", "Vieira Soft", "Sputnik Soft", José Carlos Dias** e **Xavier Romão** pela sua colaboração nesta secção

Todos os interessados na melhoria ou colaboração do "Pokes e Dicas", podem fazê-lo através do endereço: **"Correio da Manhã", "Os Jogos no Computador",** Rua Mouzinho da Silveira, 27, 1200 Lisboa.

Mas não vamos acabar sem a habitual ajuda às aventuras. Desta vez o jogo escolhido é o **"Larry 2".** Não se trata da solução completa, mas de um trecho. Aqui vai: No início recolhemos o dinheiro que está guardado na garagem e com ele podemos comprar um bilhete de lotaria numa pequena loja.

A seguir vamos aos estúdios de televisão de Hollywood, e aí faze-

#### **Nova, 2670 Loures**

O leitor **Teimo Óscar Vinagre** adquiriu recentemente uma cópia do jogo "Kings Quest V", o qual tem ocupado imenso do seu tempo livre. E que atingiu uma certa fase em que não consegue progredir mais.

Esta fase situa-se na Floresta Negra, junto da bruxa. Quem souber desenvencilhar-se desta situação e estiver disposto a ajudar o Teimo, pode escrever para a **Rua Francisco Sá Carneiro, bloco 26, 2.° esquerdo, 8800 Tavira.**

Finalizamos com os leitores que pretendem trocar "software" por correspondência.

**Rui Costa,** possuidor de um compatível PC com a placa gráfica VGA e residente na **Rua da Estrela, n.° 38, Bairro do Modorno, 3530 Mangualde.**

**Ivo José Santos,** morador na **Av. dos Vidreiros, n.° 1, Vieira de Leiria, 2425 Monte Real** e é utilizador de um Commodore Amiga.

mos uma pergunta à rapariga sobre a lotaria. Esta dir-nos-á o número vencedor. Anotamos a sequência e quando a rapariga nos interrogar sobre o nosso bilhete, respondemos o número vencedor. A porta abre-se e entramos na sala de espera e aguardamos uns instantes, pois a cena que se segue é totalmente controlada pelo computador e, quando voltarmos ao jogo, temos no bolso um bilhete de um milhão e uma passagem para um cruzeiro no Pacífico. Antes da viagem é necessário fazermos umas compras, na loja de roupa ("Dolta Lira"??). Compramos um fato de banho e na drogaria, um protector solar (lotion). O computador dir-nos-á que não estamos suficientemente perto, mas continuamos a tentar até encontrarmos a malvada loção.

A seguir compramos o "Grotesque Gulp", vamos ate à loja da música (que em princípio já deve estar aberta) e falamos com a rapariga. Segue-se outra sequência automática, esperamos pelo final e continuamos o jogo dirigindo o protagonista até ao cabeleireiro para dar os últimos toques no cabelo.

Ao que parece, está tudo arrumado e na devida ordem para a grande viagem. Apanhamos o passaporte que está escondido no caixote do ex-domicílio e deslocamo-nos até ao navio.

Ficamos por aqui, mas com a promessa de continuar no próximo Domingo...

### **PRÓXIMAS**

A saga "Ultima", ao contrário do que o nome sugere, parece não ter fim. Esta sequela dc jogos vai na sétima edição com o título **"Última VII: the black gate".**

Esta excelente aventura usa perspectivas nunca antes testadas e segundo a crítica internacional e os autores, é o melhor da saga "Última". Será desta vez a conclusão da saga? Com certeza que não!

O último destaque desta semana é o **"Indy Heat"** para o Amiga. Trata-se de um jogo de carros ao estilo do "Championship Sprint" e "Badlands" (carros minúsculos). A julgar pelas imagens deve ser divertido.